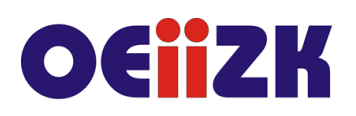

ul. Raszyńska 8/10, 02-026 Warszawa tel. 22 57 94 100, fax 22 57 94 170

# **WGO1 Edycja grafiki w programie online – PIXLR cz. 1**

# **Przeznaczenie**

Szkolenie przeznaczone dla nauczycieli różnych przedmiotów wszystkich typów szkół, którzy chcą nauczyć się edycji grafiki.

# **Informacje o organizacji**

Szkolenie obejmuje 10 godzin wykładów oraz ćwiczeń i jest organizowane w systemie online.

Zaświadczenie o ukończeniu szkolenia otrzymają uczestnicy, którzy będą w szkoleniu aktywnie uczestniczyli i stworzą materiały oraz wykonają zadania zgodne z założeniami, wskazówkami prowadzącego.

#### **Wymagania**

Umiejętność posługiwania się komputerem i typowymi urządzeniami peryferyjnymi (klawiatura, monitor, mysz, drukarka) i pracy w środowisku Windows w zakresie: zarządzania folderami i plikami, uruchamiania programów, korzystania z podręcznych aplikacji Windows. Umiejętność posługiwania się przeglądarką internetową.

## **Cele**

- 1. Zapoznanie z możliwościami wykorzystania programu online Pixlr w zakresie obróbki grafiki.
- 2. Przygotowanie do tworzenia własnej grafiki na potrzeby WWW oraz druku cyfrowego.
- 3. Nabycie podstawowych umiejętności z zakresu budowania obrazu oraz komunikatów graficznych.

## **Treści kształcenia**

- 1. Możliwości programu Pixlr.
- 2. Zalety i wady programów online.
- 3. Interfejs programu, menu, palety obszar roboczy.
- 4. Różnice pomiędzy grafiką bitmapową a wektorową.
- 5. Narzędzia programu Pixlr.
- 6. Omówienie formatu własnego programu Pixlr.
- 7. Formaty plików graficznych.
- 8. Edycja obrazu kadrowania.
- 9. Narzędzia tekstowe.
- 10.Praca na warstwach.
- 11.Efekty specjalne programu Pixlr.
- 12.Style warstw.
- 13.Maskowanie oraz wycinanie obrazu.
- 14.Tworzenie kolaży oraz fotomontaży.
- 15.Przygotowanie pliku na potrzeby publikacji WWW.
- 16.Tryby kolorów.

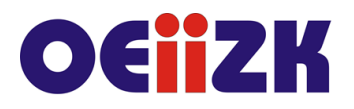

ul. Raszvńska 8/10, 02-026 Warszawa tel. 22 57 94 100, fax 22 57 94 170

- 17.Przedstawienie zagadnień związanych z prawem autorskim licencjami Creative Commons, oraz zagrożeniami związanymi z publikowaniem czyjegoś wizerunku w sieci.
- 18.Zapoznanie z wyszukiwarką w serwisie creativecommons.pl oraz z miejscami w sieci, z których można w sposób legalny pobierać grafiki, do wykorzystania w swoich pracach.

# **Metody i formy nauczania**

- 1. Prezentacja.
- 2. Praca indywidualna słuchacza z przygotowanymi materiałami.
- 3. Praca indywidualna nagrywanie własnych materiałów przez słuchaczy.
- 4. Dyskusja.

#### **Charakterystyka materiałów**

Materiały przygotowane na potrzeby szkolenia, w formie elektronicznej znajdujące się na platformie zdalnego nauczania.

#### **Ewaluacja i formy oceny pracy uczestników**

Ewaluacja będzie przeprowadzana na bieżąco poprzez dyskusje ze słuchaczami.

Ankieta do oceny całego szkolenia będzie wypełniana przez słuchaczy po jego zakończeniu.

### **W trakcie szkolenia wykorzystywane będzie następujące oprogramowanie:**

- system operacyjny Windows 8 lub nowszy,
- przeglądarka internetowa Chrome lub inna,
- $\bullet$  edytor graficzny online PIXLR.

#### **Literatura**

- Stacy Cates, Simon Abrams, Dan Moughamian, Photoshop CS4/CS4 PL. Biblia. Wydawnictwo Helion 2009 r;
- Shelley Powers, Grafika w Internecie. Wydawnictwo Helion 2009 r.

#### **Autor**

Marcin Pawlik